Novaspot

**Betreff:** Novaspot **Von:** Julian Auerbach <julian@blackmagic-fulda.de>**Datum:** 27.04.2012 22:28**An:** Sebastian Beutel <s.beutel@avolites.de>

Hallo Sebastian, ich hoffe du bist gut nach Hause gekommen. Danke das du uns die Datei der Novaspots nochmal für die fertige Farbpallette anpassen willst.Hier die Liste wie ich sie gerne hätte:

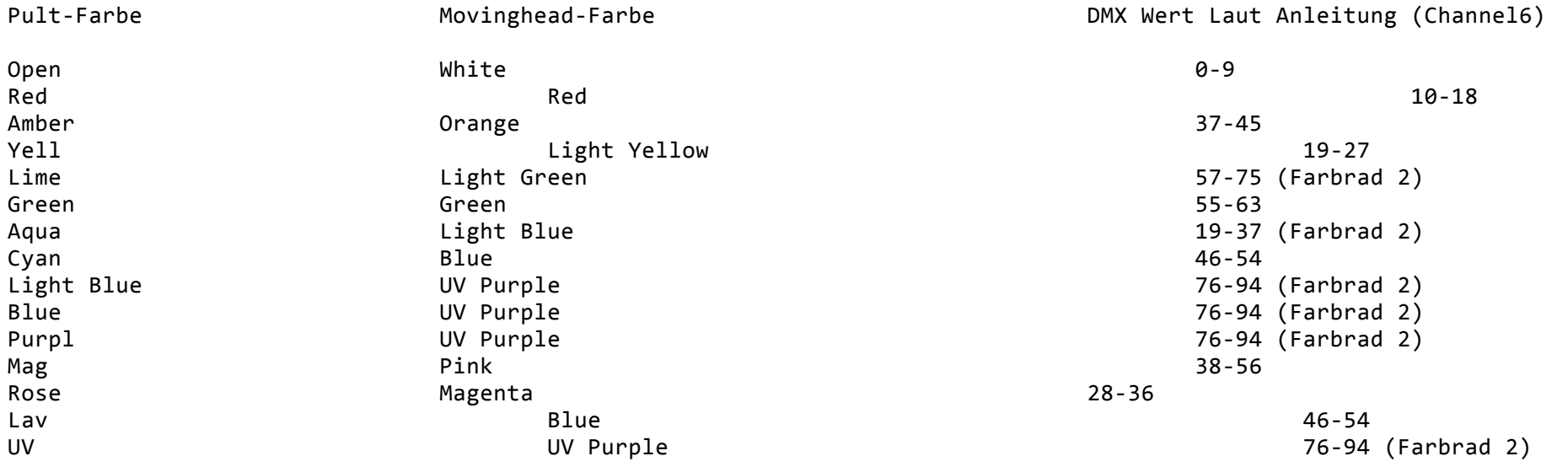

Ist is ein großer aufwand die Werte nachträglich zu verändren? da ich noch nicht sicher bin ob ich bei den ganzen blau tönen wirklich immer dieses UV Purple will. Hier an der Decke passt dies am besten aber wie es dann auf Veranstaltung mit Nebel usw. aussieht steht in nem anderen Buch. Aber gut.. Wäre schön wenn du es erstmal so umsetzen kannst. Denk dran die Werte für das nicht verwendete Farbrad auf 0 zu setzen ich hab eben wieder mal nicht dran gedacht.. deswegen erwähn ich es.. Ich habe die Anleitung der Spots angehängt. Falls du die Novaspot Datei nochmals brauchst sag kurz bescheid.

Gruß aus Fulda. Julian

Anhänge:

bda\_novaspot\_250\_de\_screen.pdf

27 Bytes